## **PHP** CM1-2 : XMLMickaël Martin Nevot

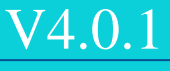

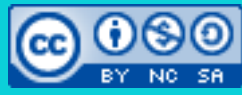

Cette œuvre de [Mickaël Martin Nevot e](http://creativecommons.org/choose/www.mickael-martin-nevot.com)st mise à disposition selon les termes de la [licence Creative](http://creativecommons.org/licenses/by-nc-sa/3.0/) [Commons Attribution -](http://creativecommons.org/licenses/by-nc-sa/3.0/) [Pas d'Utilisation Commerciale -](http://creativecommons.org/licenses/by-nc-sa/3.0/) [Partage à l'Identique](http://creativecommons.org/licenses/by-nc-sa/3.0/) 

[3.0 non transposé.](http://creativecommons.org/licenses/by-nc-sa/3.0/)

# **PHP**

- I. Présentation
- II. PHP I
- III. XML
- IV. Regexp
- V. PHP II
- VI. MySQL
- VII. POO
- VIII. PDO
- IX. Hacking
- X. PHP « avancé »

# XML

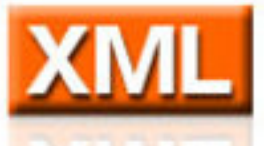

- *Extensible markup language* (langage balisé extensible)
- Langage de balisage (XHTML est une application de XML)
- Format de données textuelles (et de fichiers)
- Extension de fichier : . xml
- En-tête :

<?xml version="1.0" encoding="UTF-8" standalone="no"?>

• DTD (facultatif) :

<!DOCTYPE note SYSTEM "Note.dtd">

### « Infinité » d'espace de nom

```
<tag1>
     <tag2>
           <tag3>val1</tag3>
           <tag4>val2</tag4>
      \langle \rangletag2>
\langle \rangletag1>
```
Sert donc à la fois au stockage et au transfert de données

Présentation > PHP I > XML > Regexp > PHP II > MySQL > POO > PDO > Hacking > PHP « avancé »  $|$  V4.0.1  $|$  ( $\alpha$ ) EY-NO-SA

## PHP et XML

### • SimpleXML :

\$xml = new SimpleXMLElement('file.xml', NULL, true);  $\text{Snodes} = \text{Sxml}-\text{Xpath}('//tag1/tag2');$ foreach(\$nodes as \$ua) { // Attention, l'appel est sensible à la casse ! echo \$ua->tag3 . PHP EOL; }

Le plus souvent la méthode la plus rapide

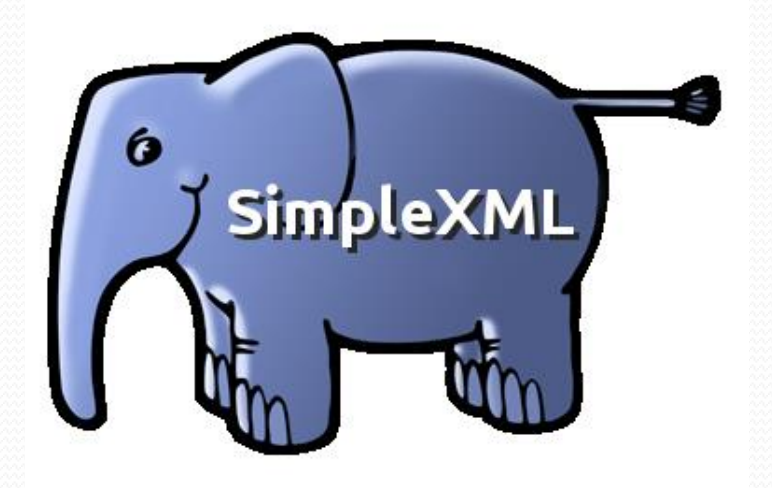

Il en existe d'autres : XMLReader, DOMDocument, etc.

Présentation > PHP I > XML > Regexp > PHP II > MySQL > POO > PDO > Hacking > PHP « avancé »  $|$  V4.0.1  $|$  ( $\alpha$ ) EY-NO-SA

# Crédits

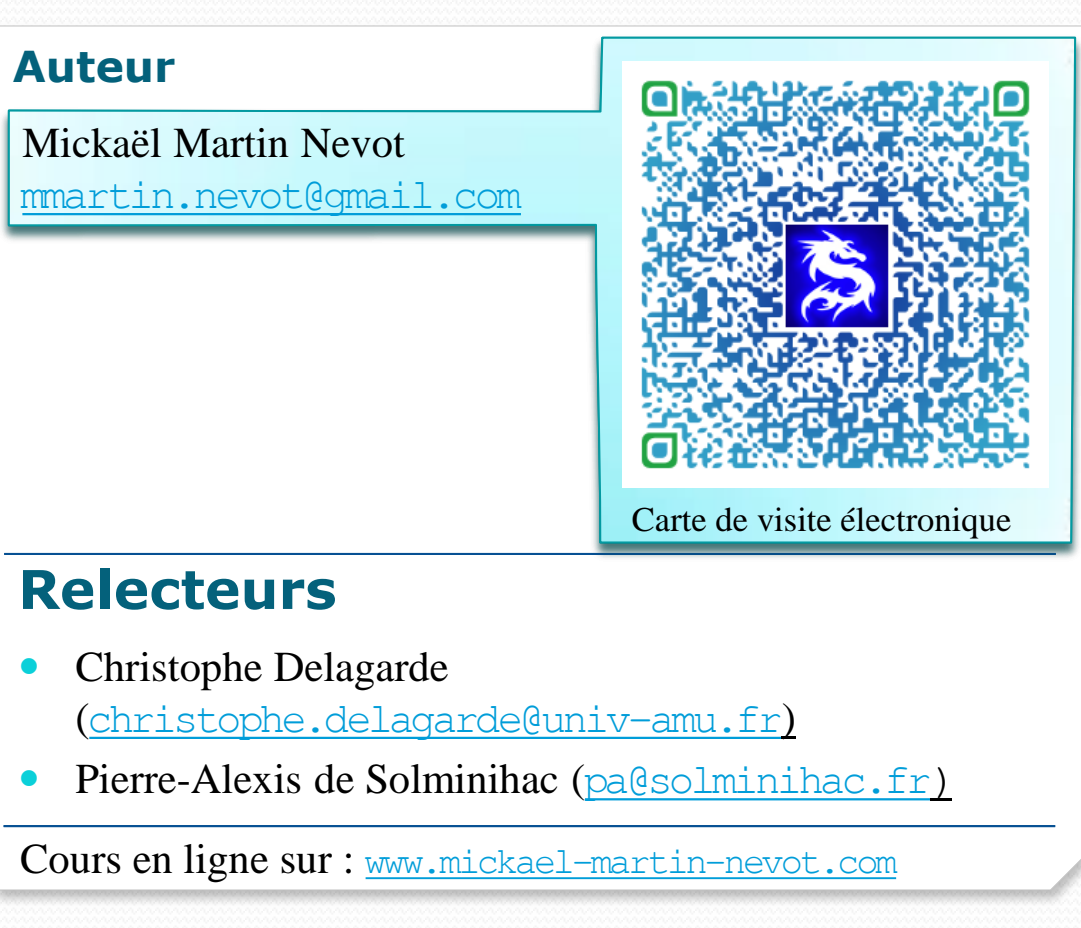

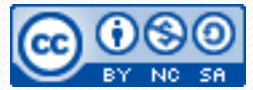